# Министерство науки и высшего образования Российской Федерации НАЦИОНАЛЬНЫЙ ИССЛЕДОВАТЕЛЬСКИЙ ТОМСКИЙ ГОСУДАРСТВЕННЫЙ УНИВЕРСИТЕТ (НИ ТГУ)

Центр сопровождения образовательных инициативных проектов

УТВЕРЖДЕНО:

Руководитель сетевой ОПОП В.В. Кашпур

Рабочая программа учебной практики

# **Ознакомительная практика**

по направлению подготовки

# **09.04.03 Прикладная информатика**

Направленность (профиль) подготовки : **Дата-аналитика для бизнеса**

> Форма обучения **Очная**

Квалификация **Магистр**

> Год приема **2023**

Код дисциплины в учебном плане: Б2.О.1.01.01(У)

# 1. Цель практики

ознакомительной практики является погружение обучающихся **Пелью** профессиональную среду и процесс решения задач, а также развитие первичных умений и навыков профессиональной деятельности, направленное на формирование следующих компетенций:

ИУК-1.1 - выявлять проблемную ситуацию, на основе системного подхода осушествлять ее многофакторный анализ и диагностику:

ИУК-1.2 - осуществлять поиск, отбор и систематизацию информации для определения альтернативных вариантов стратегических решений в проблемной ситуации;

ИУК-6.1 - разрабатывать стратегию личностного и профессионального развития на основе соотнесения собственных целей и возможностей с развитием избранной сферы профессиональной деятельности;

ИОПК-8.1 - знать основные принципы, задачи и критерии результативности работы для разработки программных средств и проектов.

# 2. Задачи практики

- выбор производственной задачи из предложенных текущих задач LX-лаборатории и выявление проблемы и задачи на практику;

- изучение выбранной предметной области;

- составление плана решения задачи;

- отбор, систематизация и анализ данных и выбор инструментов для решения поставленной задачи;

- решение поставленной задачи и представление полученных результатов;

- корректировки полученных результатов по итогам обратной связи:

- формулировка бизнес-выводов и рекомендаций.

# 3. Место практики в структуре образовательной программы

Практика относится к Блоку 2 «Практика».

Практика относится к части образовательной программы, формируемой участниками образовательных отношений, является обязательной для изучения.

# 4. Семестр(ы) освоения и форма(ы) промежуточной аттестации по практике

Семестр 1, зачет.

# 5. Входные требования для освоения практики

Для успешного освоения практики требуются результаты обучения по следующим дисциплинам:

- $-$  Python для анализа данных:
- Чистка, обработка и исследовательский анализ данных;
- Основы коммуникации.

# 6. Способы и формы проведения практики

Практика проводится на базе профильной организации (LX-лаборатория факультета дизайна в Яндекс. Практикум).

Способы проведения: дистанционная

Форма проведения: путем чередования с реализацией иных компонентов ОПОП в соответствии с календарным графиком и учебным планом.

# **7. Объем и продолжительность практики**

Объем практики составляет 2 зачётных единицы, 72 часа, из которых: – лекции: 3 ч.;

Объем самостоятельной работы студента определен учебным планом.

Практика проводится в форме практической подготовки.

Продолжительность практики составляет 18 недель из расчета 4 часа в неделю.

### **8. Планируемые результаты практики**

Результатами прохождения практики являются следующие индикаторы достижения компетенций:

ИУК-1.1 – выявлять проблемную ситуацию на примере предложенных производственных задач, на основе системного подхода осуществлять ее анализ и предлагать возможные бизнес-решения проблемы на основе полученных выводов.

ИУК-1.2 – осуществлять поиск, отбор, анализ и систематизацию информации для определения альтернативных вариантов решений выбранной проблемной ситуации, а также погружение в предметную область.

ИУК-6.1 – соотносить свою стратегию личностного и профессионального развития с развитием избранной сферы профессиональной деятельности на примере полученного практического опыта.

ИОПК-8.1 – знать основные принципы, задачи и критерии результативности работы для разработки программных средств и проектов, формировать бизнес-выводы и презентовать результаты своей работы.

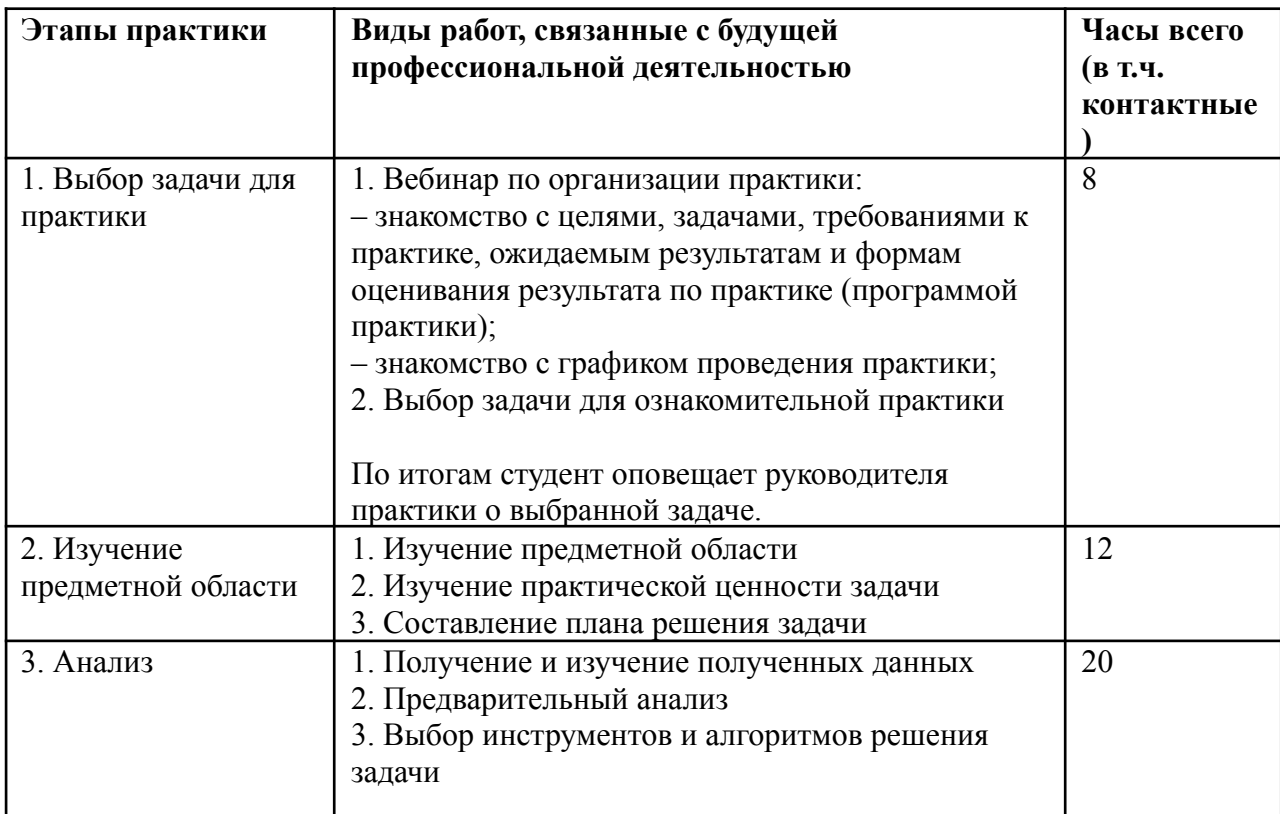

# **9. Содержание практики**

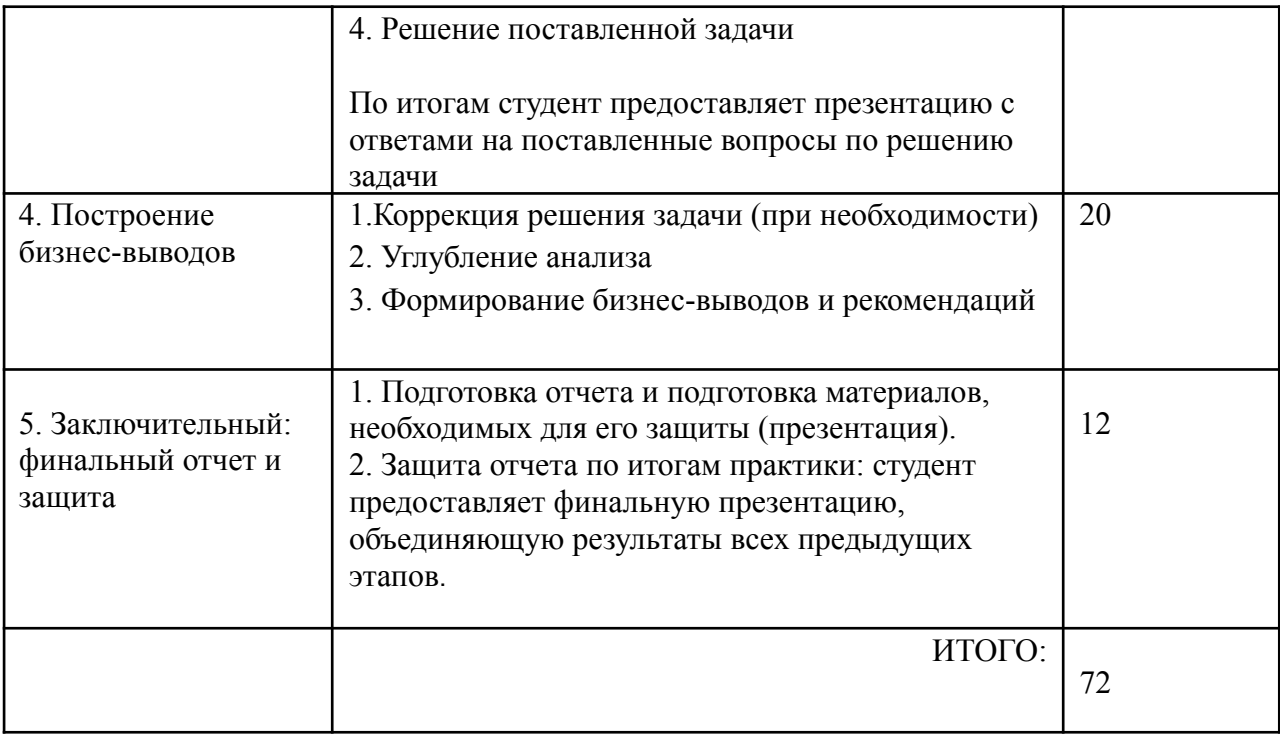

#### **10. Формы отчетности по практике**

По итогам прохождения практики обучающиеся в срок до завершения периода практики по календарному графику предоставляют руководителю практики от ТГУ:

– заполненный файл с указанием выбранной для решения задачи;

– презентацию

1. с ответами на вопросы по выбранной предметной области;

2. с выводами аналитического этапа и решением выбранной задачи;

3. с полученными бизнес-выводами и рекомендациями;

– итоговую презентацию с ответами на вопросы по процессу, объединяющую результаты всех предыдущих этапов.

# **11. Организация промежуточной аттестации обучающихся**

11.1 Порядок и форма проведения промежуточной аттестации

Промежуточная аттестация проводится в форме зачета путем публичной защиты обучающимися индивидуальных отчетов о прохождении практики на итоговом учебном занятии перед комиссией из не менее трех научно-педагогических работников, включая руководителя практики от Яндекс. Практикума.

11.2 Процедура оценивания результатов обучения

Оценка сформированности результатов обучения осуществляется руководителем практики (комиссией) на основе анализа представленных отчетных презентаций, выступления обучающегося и его ответов на вопросы. По результатам оценивания итогов практики руководителем и комиссией принимается решение о зачете/незачете всей практики и отметки по ней.

11.3 Критерии оценивания результатов обучения

Результаты прохождения практики определяются оценками «зачтено», «незачтено». Отметка "зачтено" ставится в случае, когда студент выполнил все этапы практики, а также предоставил ответы на вопросы и результаты работы по каждому из этапов (Изучение предметной области, аналитический этап, Построение бизнес-выводов) в презентации и на личной итоговой защите.

Отметка "незачтено" ставится в случае, если студент пропустил и/или не представил

промежуточные результаты одного или более этапов практики, не довел выбранную задачу до завершения и/или не предоставил результаты работы на итоговой защите.

# **12. Учебно-методическое обеспечение**

- 1) Учебные материалы на платформе Я. Практикум <https://practicum.yandex.ru/profile/high-education-data-analyst-magistr/>
- 2) Методические указания по подготовке отчета по практике.

# **13. Перечень рекомендованной литературы и ресурсов сети Интернет**

1. Что такое педагогический дизайн? / П. Фирсова (редактор); Блог iSpring. - 2020. — URL:

<https://www.ispring.ru/elearning-insights/chto-takoe-pedagogicheskiy-dizayn>

- 2. Сергеева, С. Ю. Современные подходы и методы оценки качества образования / С. Ю. Сергеева, Е. Д. Обревко. — Текст : непосредственный // Молодой ученый. — 2019. — № 37 (275). — С. 162-165. — URL[:](https://moluch.ru/archive/275/62424/) <https://moluch.ru/archive/275/62424/> (дата обращения: 05.12.2023).
- 3. Педагогический дизайн: российская и зарубежная исследовательская повестка / Е. В. Чернобай (научная редакция), Е. А. Ефимова, Ю. Н. Корешникова, М. А. Давлатова; Национальный исследовательский университет «Высшая школа экономики», Институт образования. — М.: НИУ ВШЭ, 2022. — 44 с. — 100 экз. — (Современная аналитика образования.  $\mathbb{N}_2$  3 (63)). — URL[:](https://ioe.hse.ru/pubs/share/direct/593673038.pdf) <https://ioe.hse.ru/pubs/share/direct/593673038.pdf>
- 4. Метрики качества образования: CSAT, CDSAT, CES, NPS, COR и другие / О. Обломова; 4brain - 2022. — URL: [https://4brain.ru/blog/metriki-kachestva-obrazovaniya-csat-cdsat-ces-nps-cor-i-dr](https://4brain.ru/blog/metriki-kachestva-obrazovaniya-csat-cdsat-ces-nps-cor-i-drugie/) [ugie/](https://4brain.ru/blog/metriki-kachestva-obrazovaniya-csat-cdsat-ces-nps-cor-i-drugie/)
- 5. We need to talk about LX / Nick Robinson; Learn Jam 2016. URL: <https://learnjam.com/learner-experience-design/>
- 6. Student feedback: steps for making it work / Rhiannon Hall; UTS 2022. URL[:](https://lx.uts.edu.au/blog/2022/01/27/student-feedback-steps-for-making-it-work/)

<https://lx.uts.edu.au/blog/2022/01/27/student-feedback-steps-for-making-it-work/>

# **14. Перечень информационных технологий**

а) лицензионное и свободно распространяемое программное обеспечение:

– Microsoft Office Standart 2013 Russian: пакет программ. Включает приложения: MS Office Word, MS Office Excel, MS Office PowerPoint, MS Office On-eNote, MS Office Publisher, MS Outlook, MS Office Web Apps (Word Excel MS PowerPoint Outlook);

– публично доступные облачные технологии (Google Docs, Яндекс диск и т.п.).

б) информационные справочные системы: – Электронный каталог Научной библиотеки ТГУ – <http://chamo.lib.tsu.ru/search/query?locale=ru&theme=system> – Электронная библиотека (репозиторий)  $T\Gamma$ У <http://vital.lib.tsu.ru/vital/access/manager/Index> – ЭБС Лань – <http://e.lanbook.com/>

- ЭБС Консультант студента <http://www.studentlibrary.ru/>
- Образовательная платформа Юрайт <https://urait.ru/>
- ЭБС ZNANIUM.com <https://znanium.com/>
- ЭБС IPRbooks <http://www.iprbookshop.ru/>

# **15. Материально-техническая база проведения практики**

Помещения для самостоятельной работы, оснащенные компьютерной техникой и доступом к сети Интернет, в электронную информационно-образовательную среду и к информационным справочным системам.

Занятия по учебной дисциплине проводятся с использованием дистанционных образовательных технологий. Каждый обучающийся обеспечен доступом к образовательной платформе Яндекс. Практикума <https://practicum.yandex.ru/profile/high-education-data-analyst-magistr/>

### **16. Информация о разработчиках**

Вячеслав Зотов, phD, Doctor of System Engineering, старший аналитик